#### **Dispositivos Móveis**

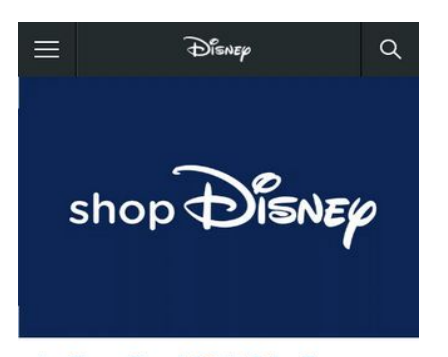

shopDisney: Disney's Official Online Store Disney store online is now shopDisney, the ultimate Disney shopping destination! Shop for costumes, clothes, toys, collectibles, décor, movies and more.

#### Captain Marvel Merchandise

Shop Captain Marvel merchandise like t-shirts. costumes, action figures, collectibles and more at shopDisney.

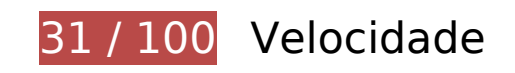

*Deve corrigir:* 

### **Ativar compactação**

A compactação de recursos com gzip ou deflate pode reduzir o número de bytes enviados pela rede.

[Ative a compactação](https://sitedesk.net/redirect.php?url=https%3A%2F%2Fdevelopers.google.com%2Fspeed%2Fdocs%2Finsights%2FEnableCompression) para os seguintes recursos a fim de diminuir o tamanho de transferência em 992,5 KiB (88% de redução).

A compactação de http://go.com/ pouparia 992,5 KiB (88% de redução).

**Eliminar JavaScript e CSS de bloqueio de renderização no conteúdo acima da borda**

Sua página tem 7 recursos de script de bloqueio e 8 recursos de CSS de bloqueio. Isso causa um atraso na renderização de sua página.

Nenhuma parte do conteúdo acima da dobra em sua página seria renderizado sem aguardar o carregamento dos seguintes recursos. Tente adiar ou carregar de maneira assíncrona os recursos de bloqueio, ou incorpore in-line as partes fundamentais desses recursos diretamente ao HTML.

[Remova o JavaScript de bloqueio de renderização](https://sitedesk.net/redirect.php?url=https%3A%2F%2Fdevelopers.google.com%2Fspeed%2Fdocs%2Finsights%2FBlockingJS):

- https://static-mh.content.disney.io/matterhorn/assets/head-4d8e8f815e59.js
- http://ajax.googleapis.com/ajax/libs/jquery/3.4.0/jquery.min.js
- https://static-mh.content.disney.io/matterhorn/assets/application-110d4d0c89b8.js
- https://static-mh.content.disney.io/matterhorn/assets/modules/background\_stylese6de2615318d.js
- https://static-mh.content.disney.io/matterhorn/assets/modules/rich\_image-49f54ab64421.js
- https://static-mh.content.disney.io/matterhorn/assets/modules/rich\_image-49f54ab64421.js
- https://static-mh.content.disney.io/matterhorn/assets/modules/rich\_text-6882087d1031.js

[Otimize a exibição de CSS](https://sitedesk.net/redirect.php?url=https%3A%2F%2Fdevelopers.google.com%2Fspeed%2Fdocs%2Finsights%2FOptimizeCSSDelivery) dos seguintes itens:

- https://static-mh.content.disney.io/matterhorn/assets/application-b22708e4bc78.css
- https://fast.fonts.net/t/1.css?apiType=css&projectid=f4cc15bc-4c0e-42bd-9b6d-36691097fe 61
- https://staticmh.content.disney.io/matterhorn/assets/modules/background\_styles-1903f7131478.css
- https://static-mh.content.disney.io/matterhorn/assets/modules/rich\_imaged40ddd633e02.css
- https://static-mh.content.disney.io/matterhorn/assets/modules/rich\_imaged40ddd633e02.css
- https://static-mh.content.disney.io/matterhorn/assets/modules/rich\_text-d7caf3b19305.css
- https://static-mh.content.disney.io/matterhorn/assets/goc/wide-40d23cedebc4.css
- https://static-mh.content.disney.io/matterhorn/assets/goc/responsive-mobilee3d7249fe388.css

## **Dispositivos Móveis**

#### **Priorizar o conteúdo visível**

Sua página requer fluxos de rede adicionais para renderizar o conteúdo acima da dobra. Para um melhor desempenho, reduza o volume de HTML necessário para renderizar o conteúdo acima da dobra.

A resposta HTML completa não foi suficiente para processar o conteúdo acima da dobra. Isso normalmente indica que os recursos adicionais, carregados após a análise de HTML, foram solicitados a processar o conteúdo acima da dobra. [Priorize o conteúdo visível](https://sitedesk.net/redirect.php?url=https%3A%2F%2Fdevelopers.google.com%2Fspeed%2Fdocs%2Finsights%2FPrioritizeVisibleContent) que é necessário para o processamento de conteúdo acima da dobra incluindo-o diretamente na resposta HTML.

Nenhum dos conteúdos finais acima da dobra foi processado mesmo com a resposta HTML completa.

## **Considere Corrigir:**

### **Aproveitar cache do navegador**

A definição de uma data de validade ou de uma idade máxima nos cabeçalhos de HTTP para recursos estáticos instrui o navegador a carregar os recursos transferidos anteriormente a partir do disco local e não por meio da rede.

[Aproveite o cache do navegador](https://sitedesk.net/redirect.php?url=https%3A%2F%2Fdevelopers.google.com%2Fspeed%2Fdocs%2Finsights%2FLeverageBrowserCaching) para os seguintes recursos que podem ser armazenados em cache:

- http://secure-us.imrworldwide.com/novms/js/2/ggcmb390.js (expiração não especificada)
- http://www.googletagservices.com/tag/js/gpt.js (15 minutos)
- https://cdn.registerdisney.go.com/v2/outer/DisneyID.js (15 minutos)
- http://tpc.googlesyndication.com/sodar/sodar2.js (50 minutos)
- https://pagead2.googlesyndication.com/pagead/show companion ad.js (60 minutos)
- http://aglobal.go.com/stat/dolWebAnalytics.js (2 horas)

### **Otimizar imagens**

Formatar e compactar corretamente imagens pode economizar muitos bytes de dados.

[Otimize as seguintes imagens](https://sitedesk.net/redirect.php?url=https%3A%2F%2Fdevelopers.google.com%2Fspeed%2Fdocs%2Finsights%2FOptimizeImages) para diminuir o tamanho em 1.014 B (21% de redução).

A compactação de https://static-mh.content.disney.io/matterhorn/assets/goc/nav-logodark@2x-2b3eb08c507c.png pouparia 1.014 B (21% de redução).

# **5 regras corretas**

### **Evitar redirecionamentos da página de destino**

Sua página não tem redirecionamentos. Saiba mais sobre [como evitar os redirecionamentos da](https://sitedesk.net/redirect.php?url=https%3A%2F%2Fdevelopers.google.com%2Fspeed%2Fdocs%2Finsights%2FAvoidRedirects) [página de destino.](https://sitedesk.net/redirect.php?url=https%3A%2F%2Fdevelopers.google.com%2Fspeed%2Fdocs%2Finsights%2FAvoidRedirects)

### **Reduzir o tempo de resposta do servidor**

Seu servidor respondeu rapidamente. Saiba mais sobre a [otimização do tempo de resposta do](https://sitedesk.net/redirect.php?url=https%3A%2F%2Fdevelopers.google.com%2Fspeed%2Fdocs%2Finsights%2FServer) [servidor](https://sitedesk.net/redirect.php?url=https%3A%2F%2Fdevelopers.google.com%2Fspeed%2Fdocs%2Finsights%2FServer).

### **Compactar CSS**

Sua CSS está reduzida. Saiba mais sobre [como reduzir a CSS.](https://sitedesk.net/redirect.php?url=https%3A%2F%2Fdevelopers.google.com%2Fspeed%2Fdocs%2Finsights%2FMinifyResources)

### **Compactar HTML**

Seu HTML está reduzido. Saiba mais sobre como reduzir o HTMLI.

### **Compactar JavaScript**

Seu conteúdo JavaScript está reduzido. Saiba mais sobre [como reduzir o JavaScript.](https://sitedesk.net/redirect.php?url=https%3A%2F%2Fdevelopers.google.com%2Fspeed%2Fdocs%2Finsights%2FMinifyResources)

# **99 / 100** Experiência de utilizador

 **Considere Corrigir:** 

### **Tamanho apropriado dos pontos de toque**

Alguns links/botões na sua página da Web são muito pequenos para que um usuário toque com facilidade no touchscreen. Pense na possibilidade de [aumentar o tamanho desses pontos de toque](https://sitedesk.net/redirect.php?url=https%3A%2F%2Fdevelopers.google.com%2Fspeed%2Fdocs%2Finsights%2FSizeTapTargetsAppropriately) para oferecer uma melhor experiência do usuário.

Os seguintes pontos de toque estão perto de outros pontos próximos e talvez precisem de espaço adicional ao redor deles.

- O ponto de toque <a href="https://www.th...ppLink=pp\_wdig">About Disney</a> e outros 4 pontos de toque estão próximos de outros pontos desse tipo.
- O ponto de toque <a href="https://disneytermsofuse.com/">Terms of Use</a> e outros 6 pontos de toque estão próximos de outros pontos desse tipo.

 **4 regras corretas** 

### **Evitar plug-ins**

Parece que sua página não usa plug-ins, o que previne o uso de conteúdos em muitas plataformas. Saiba mais sobre a importância de [evitar plug-ins.](https://sitedesk.net/redirect.php?url=https%3A%2F%2Fdevelopers.google.com%2Fspeed%2Fdocs%2Finsights%2FAvoidPlugins)

### **Configure o visor**

Sua página especifica um visor que corresponde ao tamanho do dispositivo. Isso permite que ela seja exibida apropriadamente em todos os dispositivos. Saiba mais sobre a [configuração de visores](https://sitedesk.net/redirect.php?url=https%3A%2F%2Fdevelopers.google.com%2Fspeed%2Fdocs%2Finsights%2FConfigureViewport).

**Dimensionar o conteúdo para se ajustar à janela de visualização**

Os conteúdos da sua página se ajustam à janela de visualização. Saiba mais sobre [como](https://sitedesk.net/redirect.php?url=https%3A%2F%2Fdevelopers.google.com%2Fspeed%2Fdocs%2Finsights%2FSizeContentToViewport) [dimensionar o conteúdo para se ajustar à janela de visualização](https://sitedesk.net/redirect.php?url=https%3A%2F%2Fdevelopers.google.com%2Fspeed%2Fdocs%2Finsights%2FSizeContentToViewport).

#### **Dispositivos Móveis**

## **Use tamanhos de fonte legíveis**

O texto na sua página é legível. Saiba mais sobre o [uso de tamanhos de fonte legíveis](https://sitedesk.net/redirect.php?url=https%3A%2F%2Fdevelopers.google.com%2Fspeed%2Fdocs%2Finsights%2FUseLegibleFontSizes).

### **Desktop**

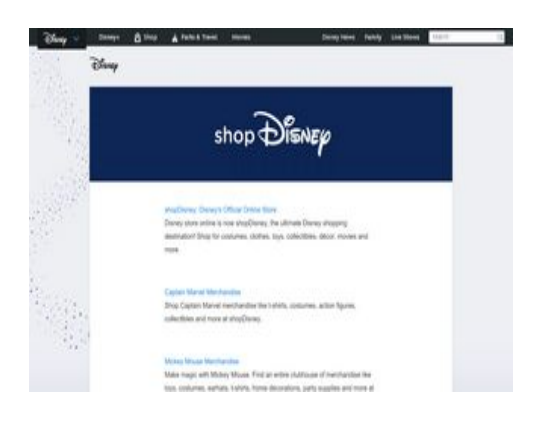

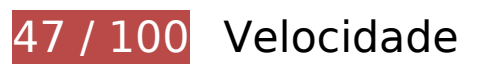

*Deve corrigir:* 

### **Ativar compactação**

A compactação de recursos com gzip ou deflate pode reduzir o número de bytes enviados pela rede.

[Ative a compactação](https://sitedesk.net/redirect.php?url=https%3A%2F%2Fdevelopers.google.com%2Fspeed%2Fdocs%2Finsights%2FEnableCompression) para os seguintes recursos a fim de diminuir o tamanho de transferência em 992,5 KiB (88% de redução).

A compactação de http://go.com/ pouparia 992,5 KiB (88% de redução).

**Eliminar JavaScript e CSS de bloqueio de renderização no conteúdo acima da borda**

Sua página tem 3 recursos de script de bloqueio e 8 recursos de CSS de bloqueio. Isso causa um atraso na renderização de sua página.

Nenhuma parte do conteúdo acima da dobra em sua página seria renderizado sem aguardar o carregamento dos seguintes recursos. Tente adiar ou carregar de maneira assíncrona os recursos de bloqueio, ou incorpore in-line as partes fundamentais desses recursos diretamente ao HTML.

[Remova o JavaScript de bloqueio de renderização](https://sitedesk.net/redirect.php?url=https%3A%2F%2Fdevelopers.google.com%2Fspeed%2Fdocs%2Finsights%2FBlockingJS):

- https://static-mh.content.disney.io/matterhorn/assets/head-4d8e8f815e59.js
- http://ajax.googleapis.com/ajax/libs/jquery/3.4.0/jquery.min.js
- https://static-mh.content.disney.io/matterhorn/assets/application-110d4d0c89b8.js

#### [Otimize a exibição de CSS](https://sitedesk.net/redirect.php?url=https%3A%2F%2Fdevelopers.google.com%2Fspeed%2Fdocs%2Finsights%2FOptimizeCSSDelivery) dos seguintes itens:

- https://static-mh.content.disney.io/matterhorn/assets/application-b22708e4bc78.css
- https://fast.fonts.net/t/1.css?apiType=css&projectid=f4cc15bc-4c0e-42bd-9b6d-36691097fe 61
- https://staticmh.content.disney.io/matterhorn/assets/modules/background\_styles-1903f7131478.css
- https://static-mh.content.disney.io/matterhorn/assets/modules/rich\_imaged40ddd633e02.css
- https://static-mh.content.disney.io/matterhorn/assets/modules/rich\_imaged40ddd633e02.css
- https://static-mh.content.disney.io/matterhorn/assets/modules/rich\_text-d7caf3b19305.css
- https://static-mh.content.disney.io/matterhorn/assets/goc/wide-40d23cedebc4.css
- https://static-mh.content.disney.io/matterhorn/assets/goc/wide-desktop-2a2fb49a6857.css

## **Considere Corrigir:**

### **Aproveitar cache do navegador**

A definição de uma data de validade ou de uma idade máxima nos cabeçalhos de HTTP para recursos estáticos instrui o navegador a carregar os recursos transferidos anteriormente a partir do disco local e não por meio da rede.

#### **Desktop**

[Aproveite o cache do navegador](https://sitedesk.net/redirect.php?url=https%3A%2F%2Fdevelopers.google.com%2Fspeed%2Fdocs%2Finsights%2FLeverageBrowserCaching) para os seguintes recursos que podem ser armazenados em cache:

- http://secure-us.imrworldwide.com/novms/js/2/ggcmb390.js (expiração não especificada)
- http://www.googletagservices.com/tag/js/gpt.js (15 minutos)
- https://cdn.registerdisney.go.com/v2/outer/DisneyID.js (15 minutos)
- http://tpc.googlesyndication.com/sodar/sodar2.js (50 minutos)
- https://pagead2.googlesyndication.com/pagead/show companion ad.js (60 minutos)
- http://aglobal.go.com/stat/dolWebAnalytics.js (2 horas)

### **Priorizar o conteúdo visível**

Sua página requer fluxos de rede adicionais para renderizar o conteúdo acima da dobra. Para um melhor desempenho, reduza o volume de HTML necessário para renderizar o conteúdo acima da dobra.

71,3 KiB da resposta HTML foram necessários para processar o conteúdo acima da dobra. Isso exige 3 viagens de ida e volta da rede. Entretanto, se a resposta HTML for compactada, o HTML necessário para processar o conteúdo acima da dobra pode ser entregue em somente 2 viagens de ida e volta. [Ative a compactação](https://sitedesk.net/redirect.php?url=https%3A%2F%2Fdevelopers.google.com%2Fspeed%2Fdocs%2Finsights%2FEnableCompression) para resposta HTML para priorizar o conteúdo visível para essa página.

Nenhum conteúdo final acima da dobra foi processado com o HTML exibido em 2 viagens de ida e volta.

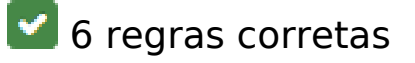

### **Evitar redirecionamentos da página de destino**

Sua página não tem redirecionamentos. Saiba mais sobre [como evitar os redirecionamentos da](https://sitedesk.net/redirect.php?url=https%3A%2F%2Fdevelopers.google.com%2Fspeed%2Fdocs%2Finsights%2FAvoidRedirects) [página de destino.](https://sitedesk.net/redirect.php?url=https%3A%2F%2Fdevelopers.google.com%2Fspeed%2Fdocs%2Finsights%2FAvoidRedirects)

## **Desktop**

## **Reduzir o tempo de resposta do servidor**

Seu servidor respondeu rapidamente. Saiba mais sobre a [otimização do tempo de resposta do](https://sitedesk.net/redirect.php?url=https%3A%2F%2Fdevelopers.google.com%2Fspeed%2Fdocs%2Finsights%2FServer) [servidor](https://sitedesk.net/redirect.php?url=https%3A%2F%2Fdevelopers.google.com%2Fspeed%2Fdocs%2Finsights%2FServer).

## **Compactar CSS**

Sua CSS está reduzida. Saiba mais sobre [como reduzir a CSS.](https://sitedesk.net/redirect.php?url=https%3A%2F%2Fdevelopers.google.com%2Fspeed%2Fdocs%2Finsights%2FMinifyResources)

### **Compactar HTML**

Seu HTML está reduzido. Saiba mais sobre como reduzir o HTMLI.

## **Compactar JavaScript**

Seu conteúdo JavaScript está reduzido. Saiba mais sobre [como reduzir o JavaScript.](https://sitedesk.net/redirect.php?url=https%3A%2F%2Fdevelopers.google.com%2Fspeed%2Fdocs%2Finsights%2FMinifyResources)

### **Otimizar imagens**

Suas imagens estão otimizadas. Saiba mais sobre [como otimizar as imagens](https://sitedesk.net/redirect.php?url=https%3A%2F%2Fdevelopers.google.com%2Fspeed%2Fdocs%2Finsights%2FOptimizeImages).